**:**

GET http://IP-:/web2/secure/configuration/{objectClass}:{id}/

 **:** objectClass id

 **:**

GET http://127.0.0.1:8085/web2/secure/configuration/GRAY:2/

 **:**

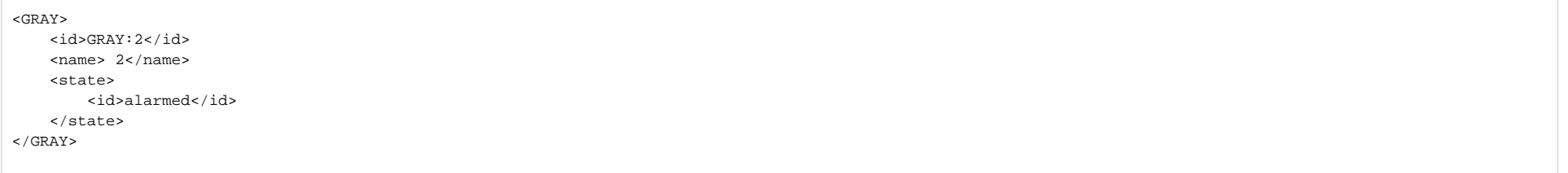

 **:**

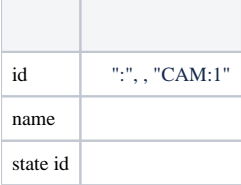